## **Foreman - Bug #815**

# **Redirect to login page when editing multiple hosts**

03/31/2011 04:53 PM - Eric Shamow

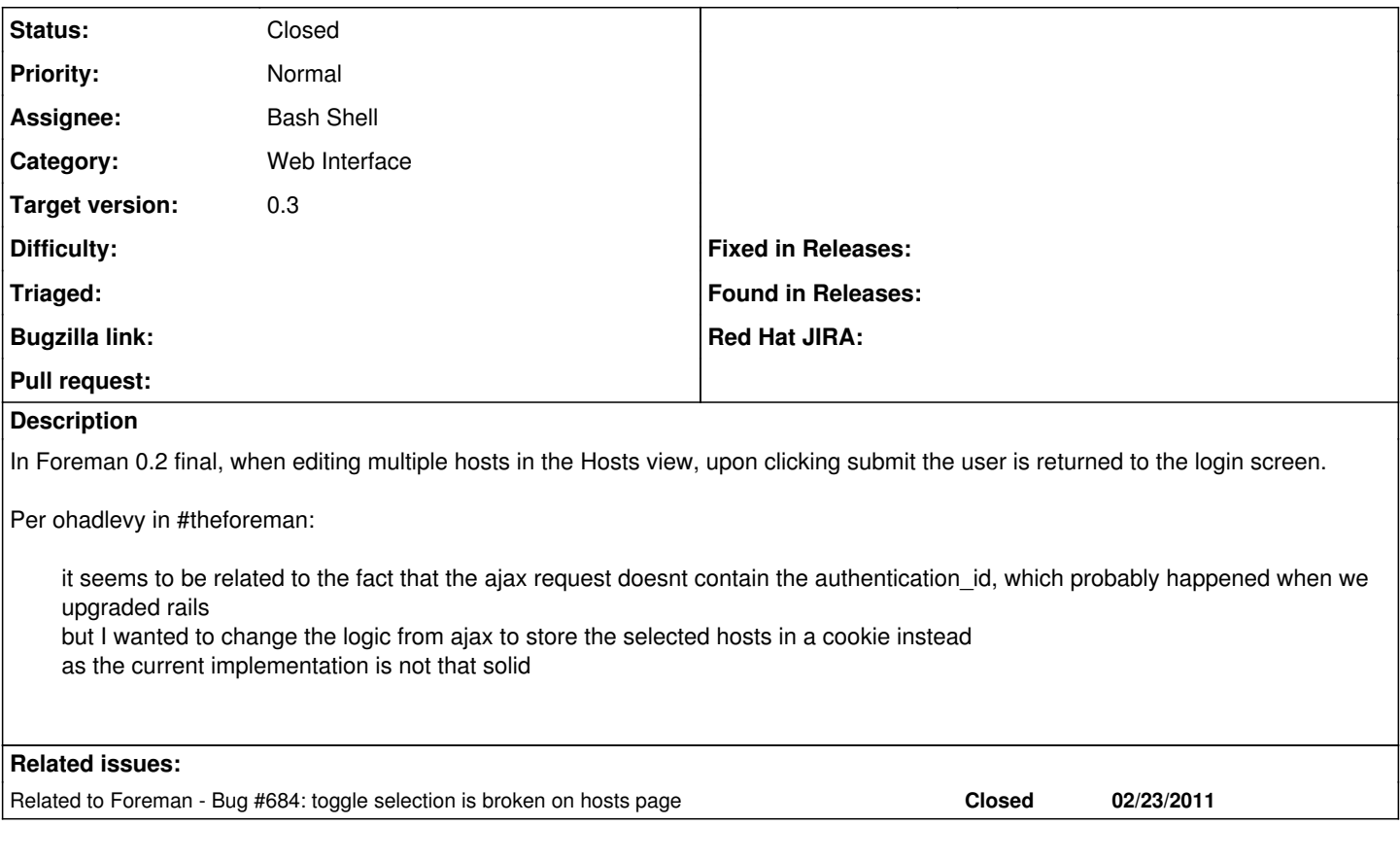

## **Associated revisions**

## **Revision 1a51088d - 04/23/2011 02:16 PM - Ohad Levy**

fixes #815 - Redirect to login page when editing multiple hosts

this patch converts the mulitple selections to be pure javascript, removing the buggy AJAX implementation.

## **Revision 078fbb59 - 05/01/2011 06:59 AM - Ohad Levy**

refs #815 - converted mulity host selections to a dialog box

- added selected counter
- checkbox are now always shown, disabled or enabled based on users permissions
- cleanups

## **History**

#### **#1 - 03/31/2011 04:53 PM - Eric Shamow**

Meant to note -- this is running behind Passenger.

#### **#2 - 04/12/2011 03:59 PM - Ohad Levy**

- *Assignee set to Bash Shell*
- *Target version set to 0.3*

## **#3 - 04/22/2011 04:13 PM - Ohad Levy**

- *File 815.patch added*
- *Category set to Web Interface*

so, inspired by ahuman patch, attached is my own.

this converts the entire selection to javascript, and remove the old dependency upon AJAX.

its still not complete, but 99% of the functionality should already be included, would be great if you could give it a try.

## **#4 - 04/23/2011 02:41 PM - Ohad Levy**

- *Status changed from New to Ready For Testing*
- *% Done changed from 0 to 100*

Applied in changeset [1a51088d87c3420e435a3798358bec4b3b2b7de1.](https://projects.theforeman.org/projects/foreman/repository/foreman/revisions/1a51088d87c3420e435a3798358bec4b3b2b7de1)

#### **#5 - 04/23/2011 02:41 PM - Ohad Levy**

*- Status changed from Ready For Testing to Closed*

#### **#6 - 04/27/2011 06:06 PM - Bash Shell**

Nice .. I don't know when I will actually get to try this, but I was wondering if this works if you select a large number of hosts? (say several hundred)

## **#7 - 05/01/2011 07:32 AM - Ohad Levy**

Bash Shell wrote:

Nice .. I don't know when I will actually get to try this, but I was wondering if this works if you select a large number of hosts? ( say several hundred )

as the cookie only saves the ids of a host, then I would assume our limit is about 1k hosts

#### **Files**

815.patch 27.2 KB 04/22/2011 Ohad Levy